# Compsci 101 Python Code, Variables

Susan Rodger January 17, 2023

```
st = f.read().decode('utf-8')
st = st.lower()
total = len(st)
```

### **B** is for ...

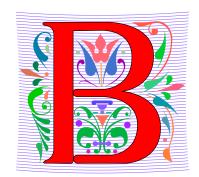

### Bug

What you will always have and need to fix

#### Bits

Zeros (0) and Ones (1), like C,G,A,T makes up DNA

### Byte

8 bits that represent a character

#### Boolean

Type that's true or false

### **B** is for ...

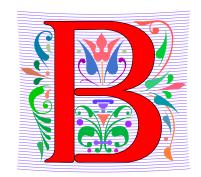

### Bug

- What you will always have and need to fix
- Bits
  - Zeros (0) and Ones (1), like C,G,A,T makes up DNA
- Byte
  - 8 bits that represent a character

01000001 code for letter "A"

- Boolean
  - Type that's true or false

### **Grace Hopper**

- Computer Scientist
- Rear Admiral in US Navy
- One of first programmers for one of first computers: Harvard Mark 1
- Handed out nanoseconds
- First computer bug in 1947

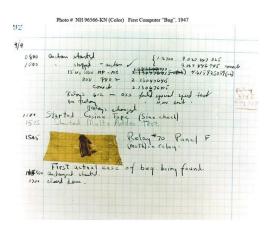

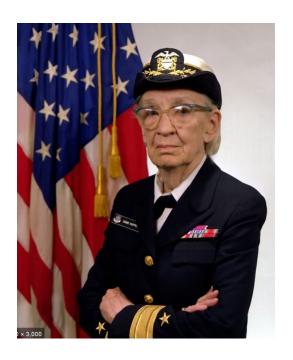

""The only phrase I've ever disliked is, 'Why, we've always done it that way. ' I always tell young people, 'Go ahead and do it."

### **Announcements**

- Prelab 1 before lab 1– Install Python/Pycharm
  - Ways to get help:
    - Office hours, consulting hours
    - Post on Ed Discussion what type of machine, etc
    - Install Fest at Co-lab, Last day this afternoon
- Ed Discussion Back channel during lecture
- QZ03 and reading due Thursday at 10:15am
- Assignment 0 Blockly due 1/19

## Is this the right course for you?

### CompSci 101

- beginner
- little or no programming experience

### CompSci 201

- 4/5 on AP CS A
- OR Programming Experience in Python or Java or ?
  - Problem solving with arrays or lists
  - Looping structures (while/for)
  - Writing functions/methods
  - Problem solving with Sets, Dictionaries or maps?

## Can't take CompSci 101 if

 You already took CompSci 201, or CompSci 116, or ENG 103 ......

You won't get credit for this course

This is a beginner course

## Where to sit? Laptops?

- Sit anywhere but the top 2 seater row and the top 5 full rows. NEVER SIT THERE, WE will ask you to move!
  - Come forward meet someone
- Laptop policy
  - Use your laptop in class only for CompSci 101
    - No watching sports videos, or shop, etc
      - RUDE and distracting to other students
      - Don't come to class lif you feel you have to do this
    - Not be doing other coursework

### Practice, Practice

### Practice results in Success

# Don't get behind!!!

• Difficult to catch up...

## Plan for the Day (PFTD)

- Look at a sample Python Program
  - OK if you don't understand it all
- How to run Python Code
  - Run complete program in Pycharm
  - Short code segments with Python Console
    - Python Console is in Pycharm
- Names, types, and values in Python
- Functions in Python

## **Understanding Code**

- We will look at an interesting Python program
  - Try to figure out what it does

- You Likely Will NOT understand all this code
- Maybe none of it
- That's OK

# How Wotos Work with Google form links

#### Given a bitly link

- Type it in OR click on it on the calendar page
- http://bit.ly/101s23-0117-1
- What you should do:
  - Introduce yourselves
  - Each person fills out the google form
  - Includes your email, name and netid
  - Discuss each question and fill out
  - Be mindful of time

Links on Course Webpage on Today's date:

- Link 1
- Link 2
- Link 3
- Link 4

# WOTO-1 Understanding Code http://bit.ly/101s23-0117-1

# WOTO-2 Understanding Code http://bit.ly/101s23-0117-2

## Names, Types, and Values

- Relate to a file. Consider: homework.pdf
- What is its name?

What is its type?

What is its value?

## Names, Types, and Values

- Relate to a file. Consider: cats.jpg
- What is its name?

What is its type?

What is its value?

## Numeric Python Building Blocks

### Numbers are not everything! But good start

- Values and arithmetic expressions
- Integer aka int: 0, 3, -2, 5, ...
- Float: 2.5, 3.6673, 1.938e+120
- Operators: +, -, \*, /, \*\*
- Operators: // and %

### Demo in Python Console

### Interactive Console

- Short way to look at Python values and expressions
- Look in the bottom left corner of PyCharm
- Click on "Python Console"

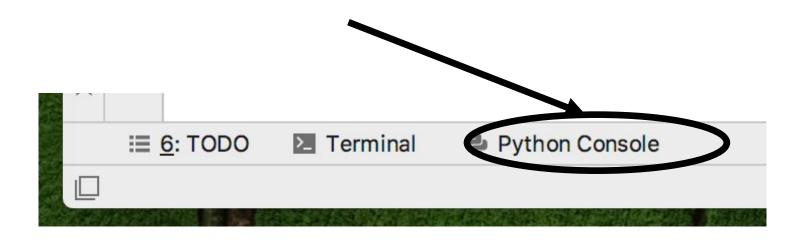

## Summary of Numbers

- Integers are arbitrarily large in Python 3
- Float values do not have infinite precision
  - Floats are for decimal values

- Be attentive to parentheses and precedence
- Understand / and // and %
  - Modulus or remainder

## Python Strings

- A string is a sequence of characters
  - String literals use single or double quotes
  - "hello" and 'world' are both strings
- Operators we'll use: + and [:]
  - Concatenation and Slicing
  - Adding and taking apart?
    - Today just adding
- Demo in Python Console

### Types and Conversion

How do you convert a .jpg to a .png?

Can we add a string and an integer?

## **Using Python Console**

- Not writing a whole program
- Just checking out values or writing simple code

What is the difference in Python Console of:

### **Variables**

- We use variables to store values so we can use them and re-use them in expressions
  - Name associated with storage (spot in memory)
  - Assign value to a variable

- How to read: num = 5, word = "hello"
  - Why say 'gets' or 'is assigned' and not 'equals'
  - We'll use 'equals' later to mean equality

# Variable idea 1) num = 6

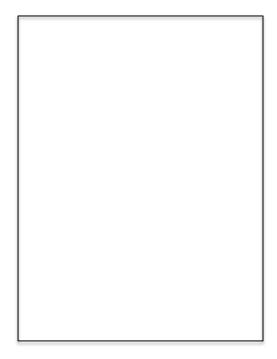

Computer

# Variable idea 1) num = 6

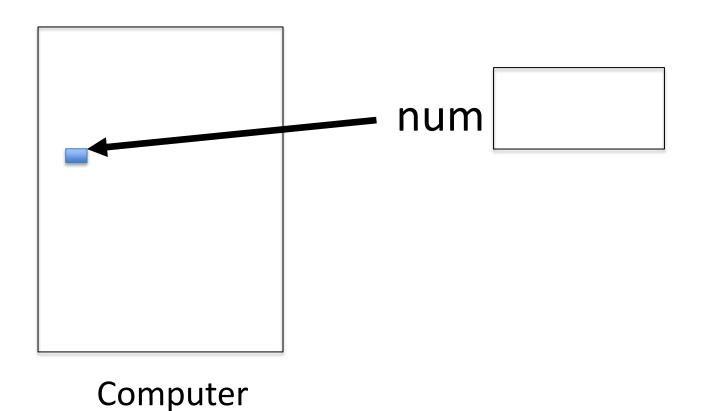

## Anatomy of a variable

- Variables in Python have a type, changeable
  - Initially var = 5, change to var = "hello"
  - Use the type(..) function to determine type,
     but documentation/comments are better
- Variables are names/labels, references to an object stored elsewhere (basically)
  - My address is "202 Main Street"
  - That's the name/label, my house is elsewhere
  - For var = "hello", the string is elsewhere

### **Subtleties**

- Variables on LHS and RHS
  - Value compared to Name
  - LHS Left Hand Side
  - RHS Right Hand Side

num1 = 17 num2 = num1 + 12

- What happens here?
  - Value compared to Name

In expressions? What is value

### **Basic Python**

# http://bit.ly/101s23-0117-3

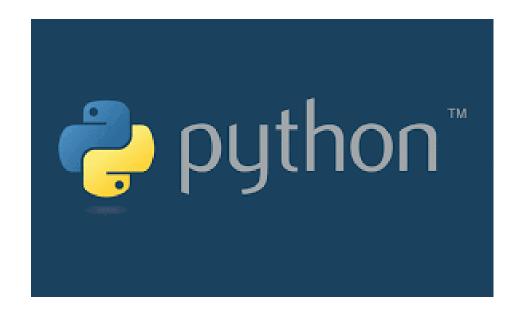